# **Scilab Image Processing Tutorial**

Yeah, reviewing a books scilab image processing tutorial could accumulate your close friends listings. This is just one of the solutions for you to be successful. As understood, finishing does not suggest that you have ast

Comprehending as skillfully as harmony even more than further will have the funds for each success. adjacent to, the statement as with ease as keenness of this scilab image processing tutorial can be taken as with ease as

Scilab Tutorial 12: Image Processing with Scilab Part 1 Scilab Tutorial 13: Image Processing with scilab part -2<del>IMAGE PROCESSING IN SCILAB</del> Scilab Tutorial 34: GUI for Image Processing Image Processing in Scilab Scilab Tutorial 14: Image Processing with Scilab part-3 [EN] Scil Calculating Fourier Coefficients using SCILAB [TUTORIAL]Xcos SciLab + Arduino. Reading analog output for temperature sensor Toolbox setup in scilab Scilab 1 chapter 3, basic image processing operations such as segmentation into connected regi-ons and filtering are introduced. In chapter 4 methods for object detection

Image Processing & Computer Vision | www.scilab.org Let Is load it into Scilab. dnn\_path = fullpath (getIPCVpath () + '/images/dnn/'); net = dnn\_readmodel (dnn\_path + 'lenet5.pb',",'tensorflow'); the [Idnn\_path is the IPCV folder which keep all the images and models. We the

ATOMS : Scilab Image and Video Processing toolbox details Image Processing & Computer Vision; Scilab Code Generator; Signal acquisition & instrument control; Functional Mock-Up Interface (FMI) for Model-Exchange & Co-Simulation; Applications. Model Order Reduction; Tutorials; Use

Image Processing with Scilab and Image Processing Design ...

Deep Learning Image Processing | www.scilab.org

# Scilab Image Processing Tutorial

Scilab Manual for Digital Signal and Image Processing by Ms chhaya Computer Engineering Xavier Institute Of Engineering1 Solutions provided by Mr R Senthilkumar Electronics Engineering Institute of Road and Transport Techn

In other operations where colormaps are involved (for example blob analysis at p. 19 bottom) the colormap isn't showing me the colors from the tutorial, my logical image matches with the one from the tutorial but the image ATOMS : Image Processing Design Toolbox details - Scilab

Scilab Manual for Digital Signal and Image Processing by ...

SIP - Scilab Image Processing Homepage

## Tutorials | www.scilab.org

NOTE: This website will be offline for maintenance and updates from 01:30 AM to 02:00 AM IST. This maintenance happens everyday at the same time.

### Download Codes | Scilab.in

Scilab\_beginners.pdf (pdf) Scilab for beginners from Scilab-Xcos The purpose of this document is to guide you step by step in exploring the various basic features of Scilab for a user who has never used numerical computati Scilab for beginners  $\frac{1}{2}$  tutorial | www.scilab.org

## [Show full abstract] includes more than sixty SCILAB programs of the image processing theory. In the appendix, readers will find a deeper glimpse into the research areas in the image processing.

(PDF) Digital Image Processing using Scilab

## Scilab Tutorial Pdf - matlabsimulation

SIVP is meant to be a useful, efficient, and free image and video processing toolbox for Scilab. There is another excellent Scilab image processing toolbox named SIP, which does the same task as SIVP. SIVP is great at imag

# SIVP-Scilab Image and Video Processing toolbox

This tutorial is especially for beginners. In this tutorial basics of Scilab are shown.\*\*\*What will you learn from this tutorial\*\*\*Basic arithmetic operationsma..

# Scilab Tutorial For beginners - YouTube

Scilab Tutorials # 1 - Simple basics in Scilab for Beginners - Duration: 5:32. HowTo 31,107 views. ... Intro SIVP (Scilab Image and Video Processing Toolbox) - Duration: 12:37.

## Scilab Tutorial 1:Installation of Scilab

### Company | www.scilab.org

About the Book: About the Contributor: Author: R. C. Gonzalez and R. E. Woods Title of the Book: Digital Image Processing Publisher: Pearson, New Delhi Year: 2009 Edition: 3 ISBN: 978-81-317-2695-2 Contributor Name: Pinkes

Copyright code : 9697ca29e3d881fc37b1e440f03a10db

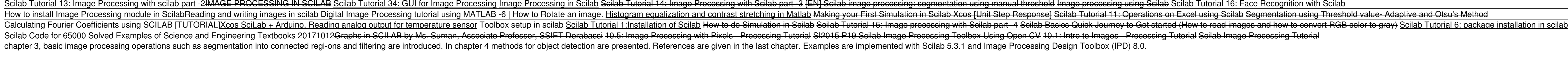

More tutorials Leverage image processing & computer vision The Scilab team provides professional services for the integration of image processing and computer vision in your engineering process. For more information, conta

It is your utterly own become old to law reviewing habit. among guides you could enjoy now is scilab image processing tutorial below. Librivox.org is a dream come true for audiobook lovers. All the books here are absolutel

SIP vs. SIVP vs. IPD - the 'other' Scilab Image Processing toolboxes Basically, SIP aims towards comprehensive functionality. The only price is a longer installation process to get all the features due to many third-party

Install command. --> atomsInstall ("SIVP") Description. Scilab needs a powerful image processing toolbox. SIVP intends to do image processing and video processing and tree image and video processing toolbox for Scilab. Fil

Scilab Tutorial Pdf offers an overview of scilab for students and scholars who are all developing projects in scilab. Scilab is a programming language which is used in wide range of application domains like image processin

The Scilab Team inheritating the expertise of the french research institute INRIA, in computer sciences and automation, is now part of ESI Group. Our team is comprised of engineers and doctors of science from higher educat